# **Jogos eletrônicos e Ensino online – uma parceria possível<sup>1</sup>**

Lynn Alves $2$ Hugo da Lu $z^3$ 

09/2005

GT 2 – Desenvolvimento de Games

A crescente demanda pela busca de formação continuada na sociedade contemporânea vem provocando o crescimento de cursos em nível de graduação, extensão e pós-graduação a distância, mediados pelos suportes telemáticos. Contudo, uma rápida análise dos cursos online é suficiente para constatar uma mera transposição do que vem sendo feito nas práticas presenciais para a WEB, sinalizando, assim, uma dificuldade em interagir com a lógica instaurada nestes espaços de aprendizagem. Pensar em cursos a distância mediados pela rede significa interagir com uma "cultura de simulação" (TURKLE) presente nos modelos computacionais e, de forma mais intensa, nos jogos eletrônicos, que possibilitam a emergência de um pensamento heterárquico, que envolve negociações e intercâmbios contínuos entre pessoas com diferentes estilos cognitivos e emocionais.

Imersos nesse universo tecnológico, estão os filhos da "cultura da simulação". Esta cultura se caracteriza por formas de pensamento não-lineares que envolvem negociações, abrem caminhos para diferentes estilos cognitivos e emocionais e arrastam os adultos criados em uma outra lógica a trilhar estes novos caminhos, participando das suas metamorfoses virtuais, escolhendo diferentes personagens, avatares,<sup>4</sup> ressignificando a sua forma de ser e estar no mundo, na medida em que a interação com os computadores vem facilitando "o pluralismo nos estilos de utilização. Oferecem coisas diferentes a pessoas diferentes; permitem o desenvolvimento de diversas culturas da computação" (TURKLE, 1997, p.66).

Esta geração vive imersa em diferentes comunidades de aprendizagem, abrem várias janelas ao mesmo tempo e resolvem problemas fazendo "bricolagens", na

<sup>1</sup> Texto apresentado no **I Seminário Jogos Eletrônicos, Educação e Comunicação - construindo novas trilhas,** no GT – **Desenvolvimento de Games**. UNEB, Salvador – Bahia, outubro/2005. www.comunidadesvirtuais.pro.br.

<sup>&</sup>lt;sup>2</sup> Doutora em Educação e Comunicação pela UFBA e professora da UNEB e CEPPEV.

<sup>3</sup> Graduando em Análise de Sistemas na UNEB. hugodaluz@gmail.com

<sup>4</sup> Compreendido aqui como espaços de transformação, transfiguração contínua.

<sup>5</sup> O antropólogo Lèvi-Strauss usou a palavra bricolagem para estabelecer o contraste entre uma perspectiva de base positivista e outra que rompesse com esta lógica.

medida em que organizam e reorganizam os objetos conhecidos, sem um planejamento prévio. Nessa perspectiva, eles *aprendem futucando*, uma característica que, cada vez mais, também vem sendo exercitada pelos adultos. Segundo Turkle, os "amantes da bricolagem abordam a resolução de problemas estabelecendo com os seus instrumentos de trabalho uma relação que se assemelha mais a um diálogo do que a um monólogo" (1997, p. 76). A possibilidade de fazer bricolagens atrai crianças e jovens para interagir com os elementos tecnológicos e, em especial, com os games, contrapondo-se assim à premissa desenvolvida por Piaget (1990) de que a necessidade do concreto vai sendo diluída no estágio de desenvolvimento operatório formal.

Na visão de Hayles, citado por Green e Bigum (1995), o sujeito que está em contato direto com os jogos eletrônicos vive uma interação contínua entre seu sistema nervoso e o circuito do computador, constituindo-se em um cyborg.

Para Lèvy

(...) os videogames oferecem os modelos interativos a explorar. Eles simulam terrenos de aventuras, universos imaginários. Certo, trata-se de puro divertimento. Mas como não ser tocado pela coincidência dos extremos: o pesquisador que faz proliferar os cenários, explorando modelos numéricos (digitais), e a criança que joga um videogame experimentam, ambos, a escritura do futuro, a linguagem de imagens interativas, a ideografia dinâmica que permitirá simular os mundos<sup>6</sup>.

Estas potencialidades, que afloram mediadas pela cultura da simulação, são possíveis devido aos níveis de interatividade que são oferecidos por estes agenciamentos sociotécnicos. Interatividade é aqui compreendida como a possibilidade de efetivar trocas que não se limitam à simples aquisição de conhecimentos, ao clicar do mouse ou apertar os comandos do controle remoto, mas uma atividade que permita a contribuição ativa do sujeito, interferindo no processo com ações, reações, intervindo, criando novos caminhos, novas trilhas, novas cartografias, valendo-se dos seus desejos. Perspectiva que já está presente em concepções de aprendizagem como a teoria psicogenética de Vygotsky, que concebe o sujeito como um ser interativo, e em propostas pedagógicas como a de Paulo Freire, que compreendia a educação como um tipo de comunicação intercambiável, na medida em que "a vocação humana é a de "saber" o mundo através da linguagem que fomos capazes de inventar socialmente ... nos tornamos capazes de desnudar o mundo e de "falar" o mundo. Só podemos falar do mundo porque transformamos o mundo, e o processo não poderia ser ao inverso" (1970, p. 50). Assim, a comunicação na educação é concebida por Freire a partir dos seguintes elementos:

<sup>6</sup> LÈVY, Pierre. Tecnologias intelectuais e modos de conhecer: Nós somos o texto**.** Tradução de Celso Cândido. Assistência e consultoria de termos técnicos por João Batista. Baixado em 16/05/1998. http://www.hotnet.net/PierreLevy/nossomos.html

- a) Postura aberta do emissor e receptor para lograr um clima de mútuo entendimento;
- b) Bi-endereçamento do processo onde as mensagens possam circular em ambos sentidos educador - educando;
- c) Interação no processo que suponha a possibilidade de modificação das mensagens e intenções segundo a dinâmica estabelecida.<sup>7</sup>

Frente ao exposto, urge, portanto, a criação de espaços de EAD online que contemplem a lógica da cultura da simulação (jogos eletrônicos) e níveis de interatividade que possibilitem a construção do conhecimento, mediado pela necessária interatividade característica do processo de ensinar e aprender.

É dentro desta perspectiva que estamos realizando a construção do Dédalo um ambiente de Ensino online que apresentará a lógica dos jogos eletrônicos, isto é, criando espaços que rompam com a linearidade, instaurando uma lógica hipertextual, com um nível de interatividade que possibilite a negociação contínua e o intercâmbio dos saberes, aproximando-se, assim, dos desejos e interesses que mobilizam a "geração net".<sup>8</sup>

A nossa proposta de trabalho tem como pilares básicos:

- 1. A instauração de uma lógica heterárquica que permitirá a socialização de diferentes saberes.
- 2. A criação de novos "locus" de aprendizagem mediado pela lógica dos jogos eletrônicos.
- 3. A concepção da técnica enquanto um processo de invenção de problemas, avançando em relação à compreensão do objeto técnico como um prolongamento dos órgãos ou das ações do organismo.
- 4. A construção de uma prática pedagógica através da modalidade EAD, que extrapole a transposição das práticas pedagógicas presenciais para um ambiente virtual.

Outro aspecto a se pontuar diz respeito à nossa compreensão do significado da rede, concebida como um espaço não apenas de distribuição de informação, mas sobretudo de aprendizagem, que poderá possibilitar relações de igualdade e autonomia e onde é possível estabelecer processos coletivos de negociação permanente, sem a existência de centros fixos, estáveis ou rígidos, respeitando, assim, a multiplicidade de olhares e referencias que emergem nos diferentes processos pedagógicos, seja em nível presencial ou a distância.

<sup>7</sup> Para um maior aprofundamento sofre a reflexão realizada por Paulo Freire, articulando a educação a uma forma de comunicação mais interativa, ver os trabalhos desenvolvidos pelo Núcleo de Educação e Comunicação da USP http://www.eca.usp.br/nucleos/nce/

<sup>&</sup>lt;sup>8</sup> Expressão utilizada por Don Tapscott (1999) para se referir à geração que vive cercada pela mídia digital na qual os usuários não querem ser apenas espectadores ou ouvintes, mas exigem interatividade.

Rushkoff (1999) utiliza o termo Screenagers para referir-se a crianças e adolescentes que nasceram a partir de 1980 e vivem no mundo do controle remoto, do joystick, do mouse, da Internet.

#### **Dédalo – delineando o ambiente**

O Dédalo é uma ferramenta de ensino a distância baseada na lógica dos jogos eletrônicos que objetiva intensificar a interação entre alunos e professores do curso, possui características marcantes de um jogo eletrônico tais como: labirinto em três dimensões (com mapa de navegação), barra de status (representando o nível de participação do usuário), interação direta (envio e acesso a documentos de diversos tipos) e indireta (comentários a respeito das atividades e produções dos alunos e professores no formato de blogs) com o ambiente e criação de avatar.

A intenção é que os alunos ao entrarem no ambiente percorram o labirinto na tentativa de resolver os desafios que vão surgindo ao longo do percurso. Estes desafios podem estar relacionados com a temática do curso ou não. O cursista ao longo do caminho defronta-se com outros cursistas e com alguns objetos de aprendizagem que são colocados para serem explorados pelos alunos. Nos desafios propostos, os gamers poderão também anexar diferentes objetos de aprendizagem que podem ter relação com as atividades propostas como deverão em muitas das situações apresentadas realizar atividades em grupo, efetivando assim, as características de pertencimento e vinculo indispensáveis para a criação e manutenção de uma comunidade virtual de aprendizagem.

O Dédalo<sup>9</sup> é um software com código livre e aberto e está sendo desenvolvido em duas partes: os cadastros e informações sobre os curso e os usuários desenvolvido em PHP e outra parte caracterizada pelo labirinto 3D foi desenvolvida em Java. O banco de dados utilizado é o MySQL.

<sup>9</sup> http://www.comunidadesvirtuais.pro.br/dedalo/ambiente/

Para disponibilizar o Dédalo em outros ambientes ou servidores é necessário a instalação ou atualização da Java Virtual Machine para a versão 5.0 (JRE 1.5\_04) e da instalação das APIs Java3D e Java Media FrameWork.

#### **Iniciando**

A página principal apresenta a descrição da ferramenta, os requisitos mínimos para o uso, a documentação (ajuda e perguntas freqüentes), local para login, cadastro de alunos e professores, lista de cursos (em andamento, finalizados e ainda não iniciados), informações sobre o administrador, lista dos usuários cadastrados. Todos os usuários possuem um local para alterar seus dados (entre eles sua descrição e seu avatar).

#### **O Administrador**

O administrador possui a responsabilidade de gerenciar os cadastros dos professores da ferramenta, podendo também criar e alterar cursos, áreas e matérias. Possui total controle sobre as informações da ferramenta:

#### **O Professor**

O professor, após ter seu cadastro liberado pelo administrador da ferramenta, terá a responsabilidade de criar e gerenciar as matrículas de seus cursos. Cada aluno deverá enviar ao professor responsável uma requisição de matrícula. Além disso, todos os objetos e questões do ambiente deverão ser avaliados, para que o aluno tenha o feedback das suas ações.

Um gerenciador de inscrições estará disponível para que o professor analise os dados dos interessados e aprove ou não a matrícula no curso.

A página de lembrete informará quais objetos de aprendizagem foram postados no ambiente e ainda não foram avaliados, além das respostas das questões e comentários enviados.

A agenda de tarefas permite definir datas para tarefas e compromissos importantes. A gerência de curso mantém cadastro dos cursos, áreas e matérias. Os relatórios exibem a descrição da participação de todos os usuários agrupados por curso.

#### **O Aluno**

Qualquer usuário pode se cadastrar no site da ferramenta como aluno e participar de um curso desde que sua matrícula seja aprovada pelo docente responsável. Informações como nota de objetos, comentários do professor e tempo de permanência (distribuídos por curso) poderão ajudar no processo de auto-avaliação.

Em seus dados algumas informações estarão disponíveis apenas para si e professores, tais como, notas de cursos anteriores, comentários e histórico de participação. Durante um curso todos os indicadores de sua participação estarão visíveis apenas para os professores. Seu nível estará disponível no perfil digital. A página da lista dos cursos permite a escolha de um deles para a solicitação de matrícula. Outra página possui a lista daqueles em que o discente está matriculado.

Em cada curso uma página exibe os relatórios com todos os materiais conhecidos pelos alunos, a agenda das tarefas, notas e comentários do professor e seu nível de desempenho.

### **No labirinto**

#### **Perfil Digital**

Utiliza os dados pessoais do usuário para criar um painel de identificação que poderá ser acessado de duas formas: por todos os usuários que acessam o site e pelos alunos de determinado curso. Em um curso o perfil mostrará a barra de desempenho, que é a representação em tempo real do desempenho do discente no ambiente.

#### **Comentário**

É o tipo de informação mais genérica no ambiente. Pode ser usado como atributo para qualquer uma das ferramentas disponíveis, ou seja, um usuário pode, a qualquer momento, comentar o perfil de usuários, o curso, tarefas, objetos, questões e outros comentários. Encontrado em formato no estilo de blog.

#### **Objetos**

Os objetos podem ser documentos de texto, imagens, vídeos, sons e podem ser enviados somente se o aluno alcançar a pontuação mínima definida pelo professor no ato de criação do curso. Esses objetos serão avaliados pelo professor, poderão ser comentados e receber anexos (outros objetos que são associados por qualquer usuário. Também estão sujeitos à avaliação).

#### **Comunicação**

Os usuários poderão se dirigir a qualquer ponto do labirinto para conversar via mensagem de texto. O propósito é aumentar a interação entre os alunos do curso. Nenhum tipo de avaliação será realizada sobre essa função. Esta funcionalidade ainda não está implementada.

#### **Agenda de Tarefas**

Todos os usuários poderão criar tarefas com lembretes para serem avisados de datas de reuniões, ou tarefas a cumprir. As tarefas poderão ser públicas ou privadas. Os lembretes serão exibidos ao iniciar o ambiente de acordo com as configurações definidas (texto de aviso e com que freqüência será exibida). As tarefas públicas do professor exibirão lembretes a todos os discentes, já as do aluno só exibirão no seu espaço.

#### **Objetivos/Questões**

No início do curso, o professor deverá inserir os objetos que irão nortear o aprendizado dos alunos. Os usuários terão de buscar pontuações durante o curso para inserir objetos no ambiente. Ao iniciar, o discente não terá acesso a essa funcionalidade, pois cada curso tem uma pontuação mínima para participação com inserções. Todos começam com pontuação igual a zero. Será possível ver e comentar os objetos existentes.

O discente só conseguirá os pontos necessários para inserir os objetos se responder às questões presentes no labirinto. Cada questão terá uma pontuação diferente definida pelo professor. Alunos não poderão enviar questões. A pontuação é relativa à quantidade de questões, por exemplo, uma resposta em três não garante a obtenção total dos pontos, apenas 1/3.

Podem existir questões abertas e de simples e múltiplas escolhas. Nas dissertativas a pontuação do aluno é definida pela análise do professor, que deverá avaliar com notas de 0 a 10 cada um dos seguintes quesitos: coerência, consistência, adequação e abrangência. O resultado da avaliação é a média aritmética desses tópicos. Nas de múltiplas escolhas o valor total é dividido pela quantidade de questões, onde existem dois tipos de respostas: verdadeiro ou falso. Para conseguir pontuação máxima é preciso marcar as verdadeiras e evitar as falsas. As de pontuação cumulativa os acertos são de acordo com as proporções, sendo que uma proposição errada anula uma correta. Por exemplo: questão cuja resposta é: 01-02-16 e o aluno marca 01-04, então a questão é perdida, pois a errada anulou a correta. Se ele marcar 01-16 acertou 2/3 da questão.

O professor será avisado via e-mail quando uma questão é respondida. Os alunos deverão sempre estar acessando o ambiente em busca de novos materiais e questões, pois a pontuação é relativa à quantidade existente. Por exemplo: um professor envia 3 textos e faz 3 questões relativas aos textos cada uma valendo 200 pontos, a pontuação mínima para envio de objetos é de 500 pontos. O aluno responde as 3 e consegue os 600 pontos. Então ele passa a estar apto para enviar novos objetos. Uma semana depois o professor envia mais 2 textos e 3 questões. Dessa vez o aluno não responde as questões. A pontuação dele é automaticamente reduzida à proporção existente. Seguindo o exemplo: ele respondeu 3 em 6 então os pontos dele têm 50% de valor relativo, ou seja, ele tem 300 pontos.

#### **Barra de Energia**

A barra de energia do aluno vai mudando de cor no decorrer do curso de acordo com sua participação. A pontuação é influenciada por quantidade de textos lidos e enviados, comentários e pelo tempo de conexão. A influência de cada um desses quesitos será discutida no subsistema de avaliação.

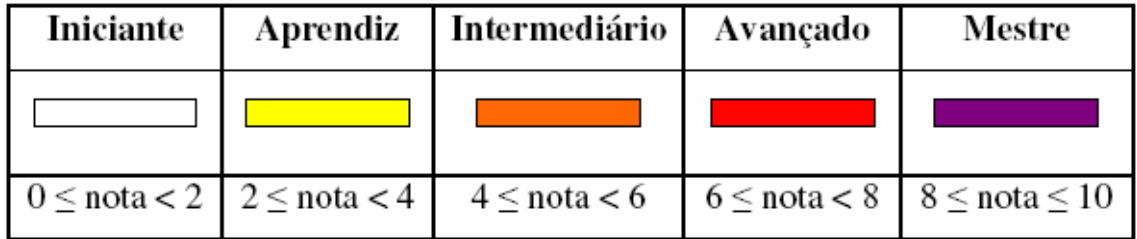

**Fig. 1: Fases da Barra de Energia.**

#### **Minos – Subsistema de Avaliação**

O Minos tem como função informar ao professor do curso o desempenho e o nível de participação do aluno. O discente começa com a nota de avaliação igual a zero, que reduz e aumenta de acordo com o nível de participação. Será representado no perfil do estudante por uma barra de status que irá mudando de cor sempre que um novo nível for alcançado (perda ou ganho de pontos). O Minus atualizará a pontuação do discente sempre que um evento ocorrer, os eventos são cinco e serão descritos a seguir:

Quantidade de objetos enviados: O número mínimo de objetos a serem inseridos no ambiente é igual à quantidade inserida pelo professor (variável durante o curso). Se a quantidade enviada pelo aluno for menor ele perderá 25% da sua pontuação, se está equiparado a nota se estagna, se enviou mais, ganha um bônus de 20%.

Quantidade de objetos acessados: A quantidade mínima de objetos educacionais é sempre igual à inserida pelo professor no ambiente (variável durante o curso). A quantidade máxima é a soma dos objetos inseridos pelo professor com os inseridos pelos alunos. Se a quantidade de acessados é menor que o mínimo a punição é a perda de 25% da pontuação, se for igual permanece inalterado, mas se for maior ganha 10% de bônus.

Tempo de permanência no ambiente: O professor ao criar o curso define o tempo mínimo de permanência do aluno no ambiente (em horas). Usando o tempo total de participação em relação ao mínimo se for menor a perda é de 25%, se for igual é inalterado, se maior ganhará 10%.

Avaliação Individual: Cada objeto deverá ser avaliado individualmente com notas de 0 a 10 nos seguintes quesitos: coerência, consistência, adequação, abrangência. O professor também terá um espaço para comentar o objeto. A nota de cada objeto é a média aritmética de todos os tópicos. A média de todos objetos é igual ao somatório de todas as notas pela quantidade. Só serão considerados os objetos que já foram avaliados. Se a média for menor que mínima (6,0) o aluno perderá 25% da pontuação, se for igual permanece inalterado, se for maior ganhará 20%. Se um discente não tiver enviado um objeto ainda esse quesito não será considerado na avaliação final.

Avaliação das Questões: Cada questão terá um valor definido pelo professor, a depender do tipo o valor da resposta do aluno será computado automaticamente ou não. Questões abertas são avaliadas pelo professor, as de múltipla escolha são definidas automaticamente no ato da resposta. O valor total das questões é a média aritmética das notas individuais. Se uma questão ainda não foi avaliada, não será considerada no cálculo.

Ao fim do curso a avaliação permanece armazenada junto com o comentário do professor sobre o aluno (avaliação final). A nota final (NF) é a média aritmética de todas as avaliações dos cursos que o aluno participou e vai definir o seu nível no ambiente.

## *Referencias bibliográficas*

FREIRE, Paulo. Comunicação ou extensão. Paz e Terra, São Paulo, 1970.

GREEN, B. & BIGUM, C. Alienígenas na sala de aula. In. SILVA (org.). Alienígenas na sala de aula – uma introdução aos estudos culturais em educação. Petrópolis: Ed. Vozes, 1995, p. 208-240.

LÈVY, Pierre. A ideografia dinâmica - rumo a uma imaginação artificial? São Paulo: Edições Loyola, 1998. LÉVY, Pierre. Cibercultura. São Paulo: Editora 34, 1999.

PIAGET, Jean. Psicologia da Inteligência. Tradução Nathanael C. Caixeiro, Rio de Janeiro: Zahar Editores, 1983.

TURKLE, Sherry. A vida no ecrã – a identidade na era da Internet. Lisboa: Relógio D'água, 1997. \_\_\_\_\_\_. O segundo EU – os computadores e o espírito humano. Lisboa: Presença, 1989.

VYGOTSKY, Lev Semynovitch. A formação Social da mente: o desenvolvimento dos processos psicológicos superiores. Org. Michael Cole...[et al.]; São Paulo, Martins Fontes, 1994.

\_\_\_\_\_\_. Pensamento e linguagem. São Paulo, Martins Fontes, 1993.